## 6.15 - Data Load from CAT to Commitment Accounting and WISDM

- Updates Job and Compensation data loaded into HRS  $\bullet$
- Runs annually, once an institution has completed all calculations and  $\bullet$ budget planning within the CAT

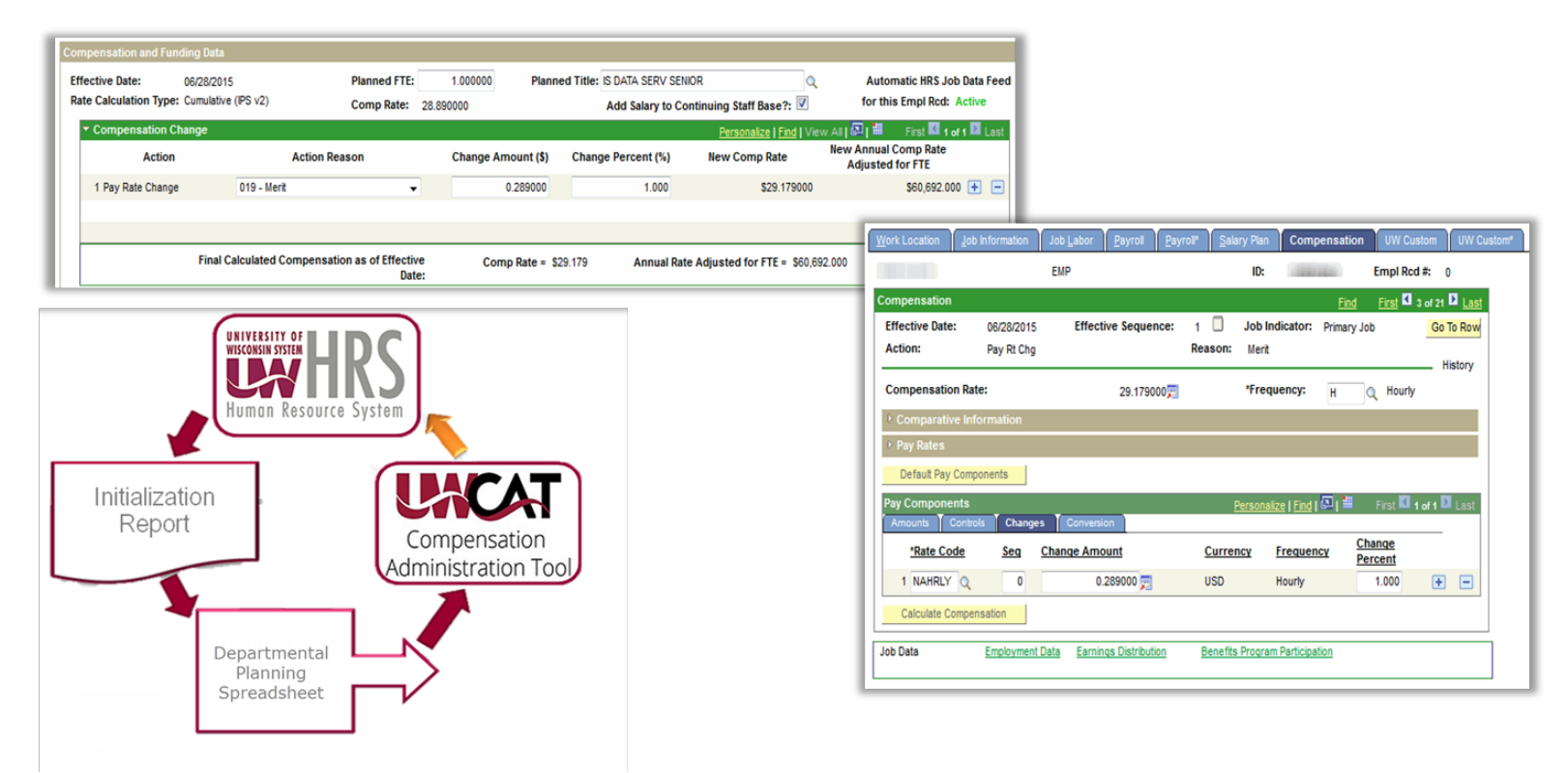

Each year there is a fiscal year initialization process that pulls the funding entered into the budget for each individual and attempts to use that funding to create payroll coding for each person in the budget on 7/1 or start of the academic year. There is an established hierarchy for this process:

- If future dated funding (manually entered) exists in HRS for a given employee ID and employee record number, then the manually entered funding will remain in commitment accounting and the load from budget will be ignored
- If no future dated funding is manually entered in HRS for a given employee ID and employee record number, and all budget funding strings for the individual pass SFS edits, then the budget funding will load to commitment accounting
- If no future dated funding is manually entered in HRS for a given employee ID and employee record number, and any of the budget funding strings for the individual fails SFS edits, the load from budget will be ignored and prior year funding rolls over

This funding hierarchy will continue to apply to the load to commitment accounting from CAT, but with one important change. Users can now select or unselect a box below the funding section on each CAT record labeled "Okay to Load to HRS."

## *CAT Data Load to WISDM*

Similar to past practice, after the budget development process is complete and the budget is locked, funding data is loaded from the budget summary to WISDM for all non-grant funding.